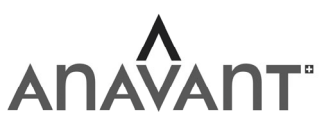

Schweizerischer Verband technischer Kaderleute Société suisse des cadres techniques Società svizzera dei quadri tecnici

# Examen professionnel de spécialiste technico-gestionnaire / 2023

# **Secteur financier**

 Les réponses et annotations dans ces pages **ne seront pas** évaluées.

 Pour vos réponses, veuillez utiliser **exclusivement**  les feuilles de solutions prévues à cet effet.

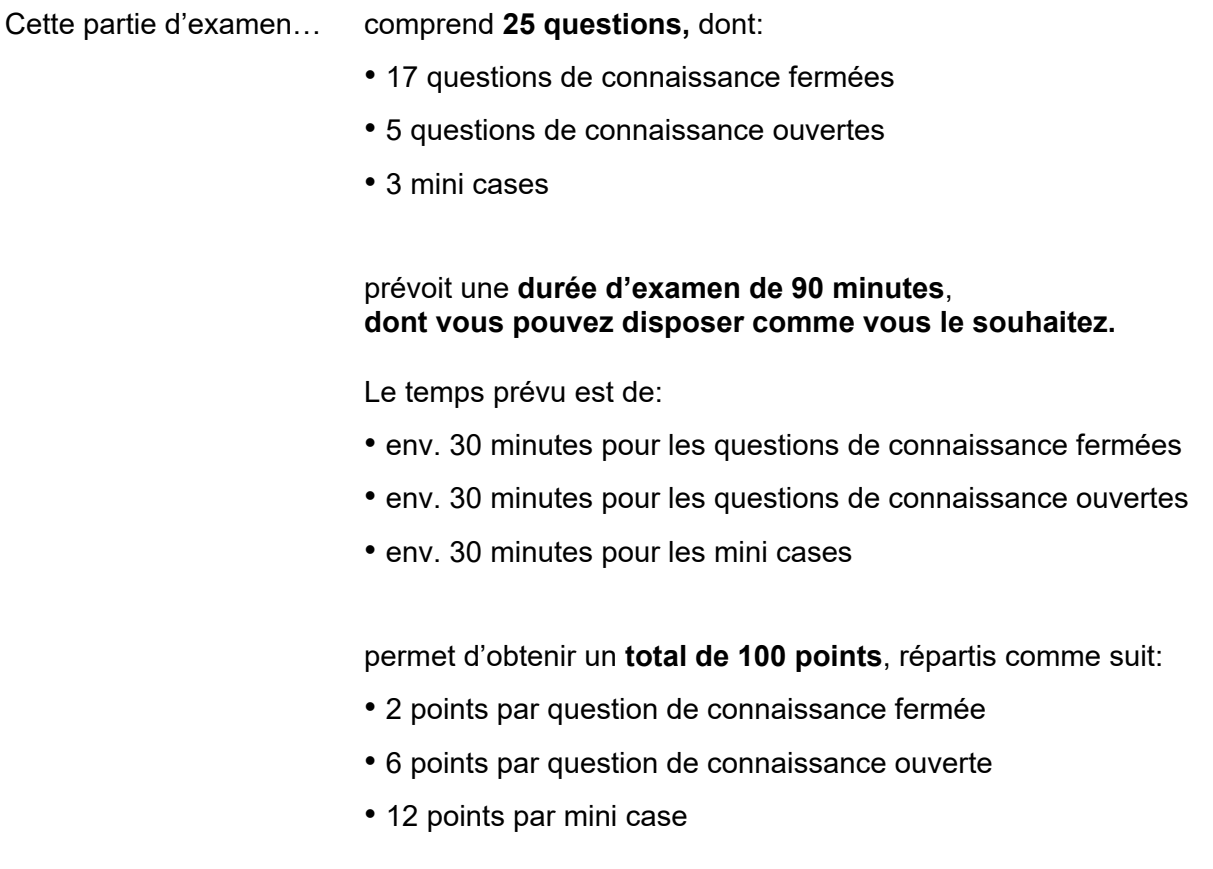

## **Partie 1: questions de connaissance fermées**

## **Questions à choix unique**

**Remarque: 1** seule réponse est correcte.

## **1.1. Clôtures des comptes annuels**

### **Contexte**

Carla est responsable de l'imputation et de la comptabilisation des factures fournisseurs chez Swiss Pumps SA. En septembre, elle reçoit une facture de la commune pour des taxes d'élimination des déchets payables à l'avance pour les mois d'octobre 2023 à mars 2024. Vous comptabilisez l'ensemble des comptes créditeurs charges d'élimination/créanciers.

#### **Question**

Quel est le jeu d'écritures correct pour la régularisation des charges d'élimination des déchets lors de la clôture des comptes annuels au 31.12.2023 ?

#### **Réponses possibles**

- A) Comptes de régularisation passifs/ charges d'élimination
- B) Comptes de régularisation actifs/passifs
- C) Comptes de régularisation actifs/charges d'élimination
- D) Charges d'élimination /comptes de régularisation passifs

## **1.2 Comptabilisation des opérations courantes**

#### **Contexte**

Des marchandises sont livrées à un client et facturées. Cette facture a été enregistrée avec le jeu d'écritures Créances/produit des marchandises. Le client a contesté la qualité d'une partie de la livraison. Le service des ventes accorde donc ultérieurement une remise de 5%.

#### **Question**

Comment comptabiliser correctement cette note de crédit ?

- A) Escomptes et rabais / créances
- B) Pertes sur créances / correction de valeur des créances (ducroire)
- C) Correction de valeur des créances (ducroire) / escomptes et rabais
- D) Créances / pertes sur créances

## **1.3. Budgets partiels**

## **Contexte**

Le contrôleur de gestion de Swiss Pumps SA recueille auprès de tous les chefs responsables de département le budget des ventes et du chiffre d'affaires, le budget de production et le budget du personnel.

## **Question**

Quelle est la tâche du contrôleur de gestion avec ces budgets partiels ?

## **Réponses possibles**

- A) Établissement du budget de recherche et développement
- B) Compilation afin d'obtenir un budget de l'entreprise
- C) Calcul des remises accordées aux clients pour l'année suivante
- D) Établissement du budget des stocks

## **1.4. Créer un budget partiel**

## **Contexte**

Renée Lambert établit pour la première fois le budget des ventes et du chiffre d'affaires pour les clients dont elle s'occupe. Elle rend régulièrement visite à ces clients afin de planifier les commandes pour les mois à venir.

Elle ne doit fournir à son directeur des ventes qu'un seul chiffre avec le chiffre d'affaires total budgétisé. Les écarts budgétaires doivent être expliqués tous les trimestres. Madame Lambert vous demande si vous pouvez l'aider dans cette tâche.

## **Question**

Que conseillez-vous à Mme Lambert de faire pour expliquer les écarts de l'année budgétaire?

- A) Une augmentation forfaitaire de 5% du chiffre d'affaires est ajoutée au chiffre d'affaires total réalisé l'année dernière.
- B) Pour chaque client individuel, un plan détaillé des ventes et du chiffre d'affaires est établi pour chaque article, chaque mois. Pour ce travail intensif, vous devez faire des heures supplémentaires et demander un soutien supplémentaire à la personne en formation.
- C) Lors des visites régulières chez les clients, les besoins sont estimés pour l'année budgétaire. Un budget trimestriel est établi pour chaque client sur la base des évaluations précédentes des ventes et du chiffre d'affaires ainsi que des entretiens effectués.
- D) Afin de minimiser les dépenses liées à l'établissement du budget, les prévisions pour cette année sont reprises sans autre considération.

## **1.5. Dépendance des plans partiels**

#### **Contexte**

Vous aidez le contrôleur de gestion de LP Productions Ltd. à regrouper les différents budgets partiels. Vous constatez que, grâce à diverses mesures de promotion des ventes, le département des ventes table sur des ventes bien plus élevées que ce que les installations de production existantes peuvent produire.

### **Question**

Quelle est la meilleure approche dans cette situation ?

#### **Réponses possibles**

- A) J'attire l'attention du contrôleur de gestion sur cette situation et propose une réunion de coordination avec les personnes responsables.
- B) J'adapte le budget de vente à la quantité possible à produire, sans en informer le responsable des ventes.
- C) Je suppose que la quantité plus élevée vendue est en stock et je ne fais donc rien.
- D) Je pars du principe que le budget de vente ne sera pas atteint, comme les années précédentes, et je n'entreprends donc rien.

#### **1.6. Comptabilisation d'une facture fournisseur**

#### **Contexte**

LP Productions Ltd. reçoit une facture d'un fournisseur allemand d'un montant de 60 000 EUR. La facture a été comptabilisée au cours comptable de 1,01. Le paiement est effectué à la banque au cours de 0,99, après déduction d'un escompte de 2%.

## **Question**

Comment comptabiliser correctement le paiement de la facture ?

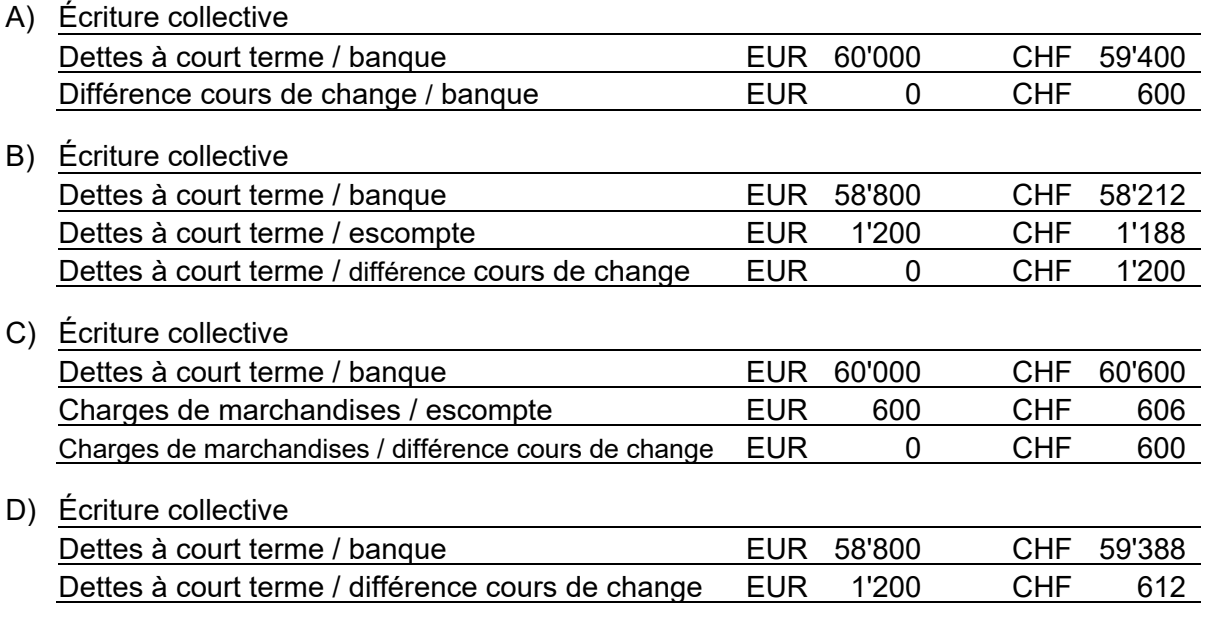

## **1.7. Gestion des factures fournisseurs**

#### **Contexte**

Dans son entreprise individuelle, une amie reçoit régulièrement des rappels pour des factures de fournisseurs impayées. Son compte en banque est pourtant toujours suffisamment approvisionné. Vous la soutenez et l'aidez à régler les nombreux cas en suspens.

#### **Question**

Laquelle des affirmations suivantes est exemplaire ?

#### **Réponses possibles**

- A) Vous payez toutes les factures avec un délai de paiement de 10 jours avec un escompte de 2%.
- B) Vous payez immédiatement les factures en retard. Vous attendez une semaine pour traiter les autres factures.
- C) Vous payez les factures en retard et parlez à un agent fiduciaire afin qu'il vous fasse une offre pour la mise en place d'une comptabilité des créanciers.
- D) Vous triez les factures par date d'échéance, payez celles qui sont en retard et saisissez celles qui sont dues plus tard dans l'e-banking avec leur date d'échéance.

#### **1.8. Coûts directs et généraux**

#### **Contexte**

Votre amie, qui fait fabriquer des sacs à main exclusifs et végétaliens et qui les distribue, souhaite calculer le coût d'un sac à main. Les frais de matériel s'élèvent à EUR 40. L et l'offre pour la fabrication est de EUR 62. Pour simplifier, calculez avec un taux de change de 1 franc pour 1 euro. Pour le stockage de tous les produits finis, elle loue une cave. Pour cela, elle paie 5% du total des frais de matériel. Ses frais généraux d'administration et de distribution représentent 60% des coûts de production. La marge bénéficiaire est de 100%.

#### **Question**

Quel est le prix de vente prévu, arrondi aux 10 francs supérieurs ?

- A) CHF 510
- B) CHF 270
- C) CHF 340
- D) CHF 450

## **1.9. Investissement / financement**

#### **Contexte**

Votre employeur est une PME de transformation des métaux, dirigée par son propriétaire, qui produit des pièces de machines pour différentes entreprises suisses de construction mécanique. Les installations de fabrication nécessitent un renouvellement permanent. L'année prochaine, il est prévu d'acquérir un nouveau centre de fraisage assisté par ordinateur. Les calculs d'investissement établis au préalable ont révélé une durée de remboursement (payback) de 48 mois. Des moyens financiers supplémentaires doivent être trouvés pour financer cet investissement important.

## **Question**

Parmi les possibilités de financement suivantes, laquelle choisir si l'on veut maximiser le cashflow pendant la durée d'utilisation ?

- A) Leasing industriel
- B) Crédit bancaire
- C) Augmentation du capital-actions
- D) Hypothèque sur l'immeuble d'exploitation

## **Questions à choix multiple**

**Remarque:** Il peut y avoir **2, 3** ou **4** réponses correctes.

#### **1.10. Bases de calcul des coûts d'exploitation**

#### **Contexte**

René Meier est responsable du compte d'exploitation dans une petite entreprise de production. Il utilise la feuille de compte d'exploitation de l'entreprise (BAB). Il y inscrit les types de coûts (montants) et détermine le prix de revient des biens produits.

#### **Question**

Parmi les affirmations suivantes, lesquelles sont correctes ?

#### **Réponses possibles**

- A) Les coûts directs de fabrication sont visibles sur les centres de coûts.
- B) Les coûts généraux de matériel sont imputés aux supports de coûts.
- C) Les coûts de production d'un produit sont visibles dans la comptabilité analytique des centres de coûts.
- D) Le bénéfice ou la perte est visible dans le calcul des coûts.

#### **1.11. Comptabilisation de la TVA**

#### **Contexte**

L'entreprise de production, dans laquelle vous êtes responsable de la comptabilisation des transactions commerciales, est soumise à la TVA et la décompte trimestriellement.

Pendant la période de décompte, vous aviez vendu des marchandises pour CHF 90'000 hors TVA et vous les aviez achetées pour 30'000 hors TVA. Le taux d'imposition pour les deux transactions est de 7,7%.

#### **Question**

Parmi les réponses suivantes, lesquelles sont correctes ?

- A) Pour ces deux opérations, CHF 6'930 de TVA doivent être versés à l'Administration fédérale des contributions.
- B) Pour ces deux opérations, CHF 4'620 de TVA doivent être versés à l'Administration fédérale des contributions.
- C) Le montant de la facture à payer au fournisseur s'élève à CHF 32'310.
- D) Le numéro de TVA du fournisseur doit impérativement figurer sur la facture afin de pouvoir faire valoir l'impôt préalable.

## **1.12. Analyse du bilan**

### **Contexte**

Vous calculez régulièrement différents ratios du bilan et du compte de résultats de votre employeur.

#### **Question**

Parmi les indicateurs suivants, lesquels montrent la situation de financement de l'entreprise?

### **Réponses possibles**

- A) Rendement des fonds propres
- B) Délai moyen de paiement des clients
- C) Taux de couverture des investissements
- D) Taux d'endettement

#### **1.13. Contrôle des liquidités**

#### **Contexte**

 Vous établissez un plan de trésorerie pour les six prochains mois. Vous constatez qu'il manque près de CHF 15 000 sur votre compte bancaire fin octobre. Cela s'explique par le fait que l'acompte élevé d'une grosse commande ne sera versé que fin novembre.

#### **Question**

Comment comblez-vous ce manque de liquidités imminent ?

- A) Vous contactez le fournisseur d'une facture de CHF 46'000 et tentez de prolonger le délai de paiement.
- B) Vous contactez votre banque dans le courant du mois de novembre et demandez un crédit à long terme.
- C) Vous payez les salaires d'octobre deux semaines plus tard.
- D) Vous discutez avec le propriétaire s'il pourrait surmonter cette impasse par un prêt à court terme.

## **Exercices de classement**

## **1.14. Structure du bilan**

#### **Contexte**

L'ordre des postes de l'actif du bilan est régi par le Code des obligations (CO).

#### **Tâche**

Attribuez aux comptes d'actifs A à D ci-dessous l'ordre correct selon le CO en les numérotant de manière continue de 1 (= première ligne) à 4 (= dernière ligne).

## **Comptes d'actifs**

- A) Stocks
- B) Avoirs à la banque
- C) Factures clients en suspens
- D) Installations de production

## **1.15. Contrôle de gestion**

#### **Contexte**

Boris Jurkovic est responsable du contrôle financier et rend compte chaque mois au conseil d'administration de la marche des affaires.

#### **Tâche**

Associez les activités A à D ci-dessous dans le bon ordre en les numérotant successivement de 1 (= première étape) à 4 (= dernière étape).

## **Activités**

- A) Préparation du rapport de contrôle de gestion pour le conseil d'administration
- B) Calcul des chiffres clés financiers
- C) Structuration des données d'exploitation saisies
- D) Analyse et appréciation des résultats

## **1.16. Bases des indicateurs financiers**

#### **Contexte**

Votre travail consiste entre autres à former des employés de commerce dans votre entreprise. Vous expliquez à votre apprenti de 2e année différents domaines de la finance et de la comptabilité.

#### **Tâche**

Attribuez aux domaines A à D de la finance et de la comptabilité les opérations commerciales correctes 1 à 4.

#### **Domaines**

- A) Comptabilité d'exploitation et analytique
- B) Contrôle de gestion
- C) Financement immobilier
- D) Comptabilité financière

#### **Les opérations commerciales**

- 1) Déterminer les délimitations temporelles
- 2) Analyser les chiffres clés
- 3) Faire des délimitations matérielles
- 4) Détermination de la valeur de rendement

## **1.17. Bases du contrôle de gestion**

#### **Contexte**

La comptabilité se compose de différents domaines.

#### **Tâche**

Associez les termes corrects 1 à 4 aux domaines A à D.

#### **Domaines**

- A) Calcul des coûts par nature
- B) Compte d'investissement
- C) Comptabilité analytique des centres de coûts
- D) Comptabilité financière

#### **Termes**

- 1) Cash Ratio
- 2) Répartition des coûts du bâtiment
- 3) Intérêts calculés
- 4) Payback

## **Partie 2: questions de connaissance ouvertes**

Indications :

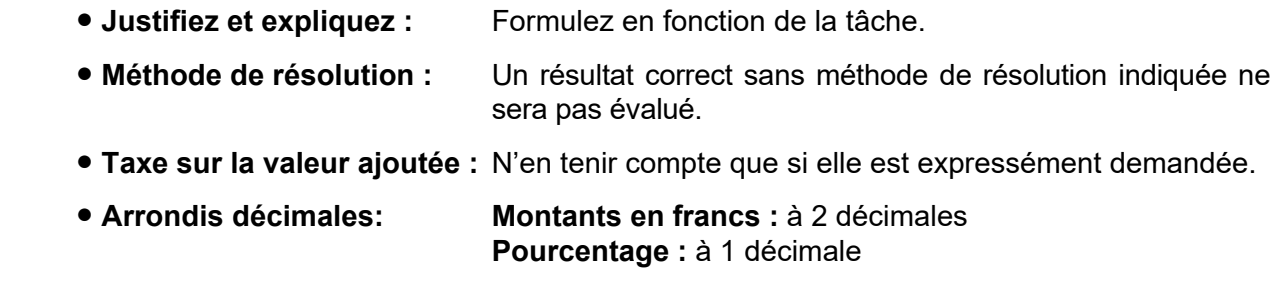

## **2.1. Calcul des coûts**

#### **Contexte**

La société PubliTech SA distribue de la littérature spécialisée et réussi à vendre à un client régulier, lors d'un salon du livre, 350 livres spécialisés pour un prix mentionné dans le catalogue de CHF 43'900, TVA de 2,5% incluse. Les conditions de paiement sont de 30 jours nets. Comme il s'agit d'une grosse commande, le vendeur accorde au client un rabais de quantité de 6%. De plus, l'acheteur peut profiter d'un escompte de 2% parce qu'il verse le montant de la facture directement en ligne lors du salon.

- A) Calculez le produit net de cette vente, hors TVA.
- B) Quel est le montant de l'escompte pour paiement immédiat accordé ici, calculé en pourcentage sur une année complète ?
- C) Le prix de revient des livres vendus s'élève à CHF 21'000. Quel est le pourcentage de marge réalisé ?

### **Contexte**

La société Glashütte SA à Entlebuch publie le bilan et le compte de résultats suivants.

Valeurs en millions de francs

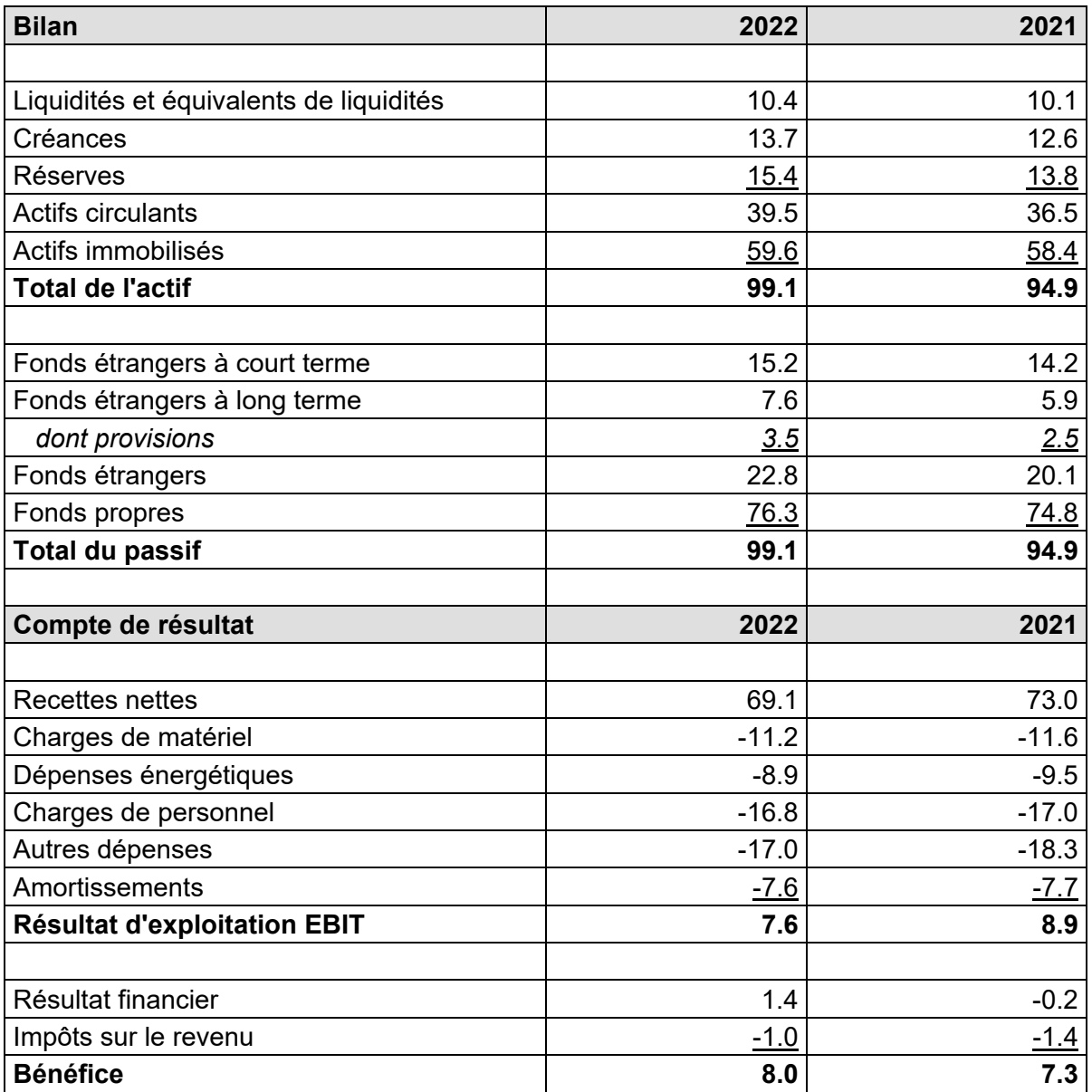

- A) Calculez le flux de trésorerie d'exploitation (cash-flow) pour l'année 2022 selon la méthode des praticiens.
- B) Quel a été le montant des investissements en 2022 ? Supposez qu'aucune installation n'a été vendue.

## **2.3. Analyse du bilan**

## **Contexte**

Pour résoudre cet exercice, utilisez le bilan et le compte de résultats de Glashütte SA à Entlebuch de l'exercice précédent.

## **Tâches**

- A) Calculez le ratio de liquidité 2 (Quick Ratio) pour l'année 2022.
- B) La valeur calculée est-elle suffisante ?
- C) Expliquez la signification de ce ratio.
- D) Calculez le degré d'autofinancement pour l'année 2022.

## **2.4. Méthodes de calcul des investissements**

## **Contexte**

La direction prévoit d'élargir considérablement l'assortiment. Pour cela, l'acquisition d'une installation de fabrication supplémentaire est nécessaire. Afin de savoir si cet investissement est rentable et à partir de quand, vous avez été chargé d'effectuer les calculs correspondants.

- A) Citez **2** méthodes statiques de calcul des investissements.
- B) Citez **2** méthodes dynamiques de calcul des investissements.
- C) Citez la différence centrale entre les méthodes dynamiques et les méthodes statiques.

## **Contexte**

Vous trouverez ci-dessous la comptabilité analytique de l'année 2022 de LP Productions Ltd.

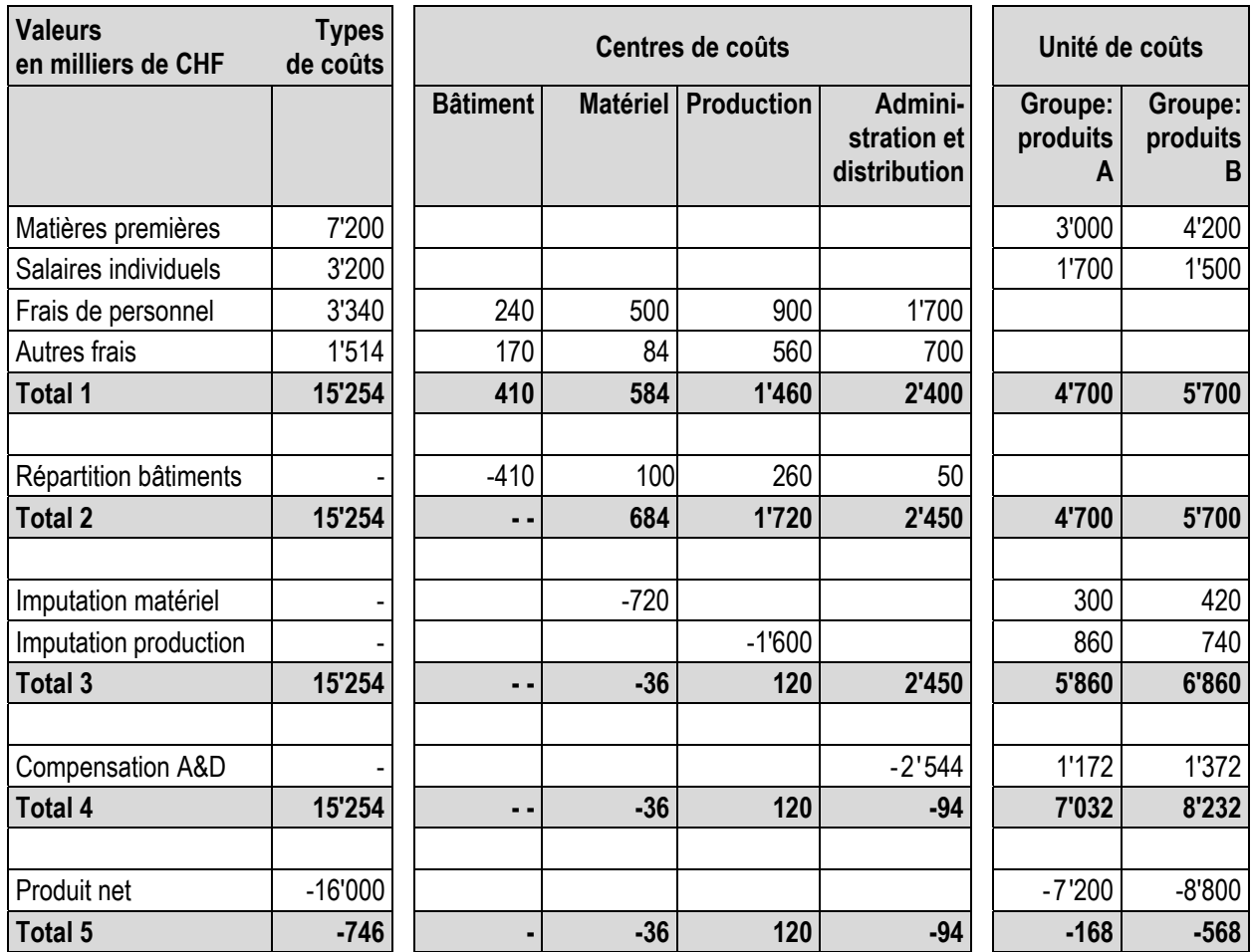

- A) Avec quel supplément de prix de matériel aviez-vous calculé en 2022 sur l'article individuel ?
- B) Que signifie la valeur 120 dans la ligne "Total 3" du centre de coûts Production ?
- C) Le total des frais généraux de fabrication reste le même dans le budget 2023 qu'en 2022. Quel doit être le nouveau supplément pour les frais généraux de fabrication si les salaires individuels restent les mêmes en 2023 ?

## **Partie 3: Mini cases**

Veuillez tenir compte de ces éléments dans vos solutions :

- **Justifiez et expliquez :** Formulez en fonction de la tâche.
- **Méthode de résolution :** Un résultat correct sans méthode de résolution indiquée ne sera pas évalué.
- **Taxe sur la valeur ajoutée :** N'en tenir compte que si elle est expressément demandée.<br>● Arrondis décimales: Montants en francs : à 2 décimales
- - **Montants en francs : à 2 décimales Pourcentage :** à 1 décimale

#### **3.1. Prix minimum et seuil de rentabilité (break-even)**

#### **Contexte**

Le département des ventes de LP Productions Ltd. prévoit d'augmenter les ventes du groupe de produits A de 480'000 unités à 540'000 unités. Les quantités supplémentaires seront vendues dans les pays limitrophes. Mais pour y parvenir, le prix doit être réduit pour ces pays. Le service des ventes envisage un prix de 9 euros. Comme il y a une grande montagne entre l'ancienne et la nouvelle zone de marché, on peut s'attendre à une cannibalisation insignifiante du chiffre d'affaires actuel.

Le contrôleur de gestion vous informe que les différentes composantes des coûts incluent les parts suivantes de coûts variables :

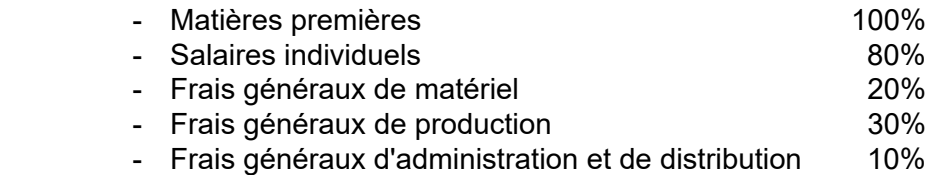

Utilisez comme base le calcul des coûts réels suivant.

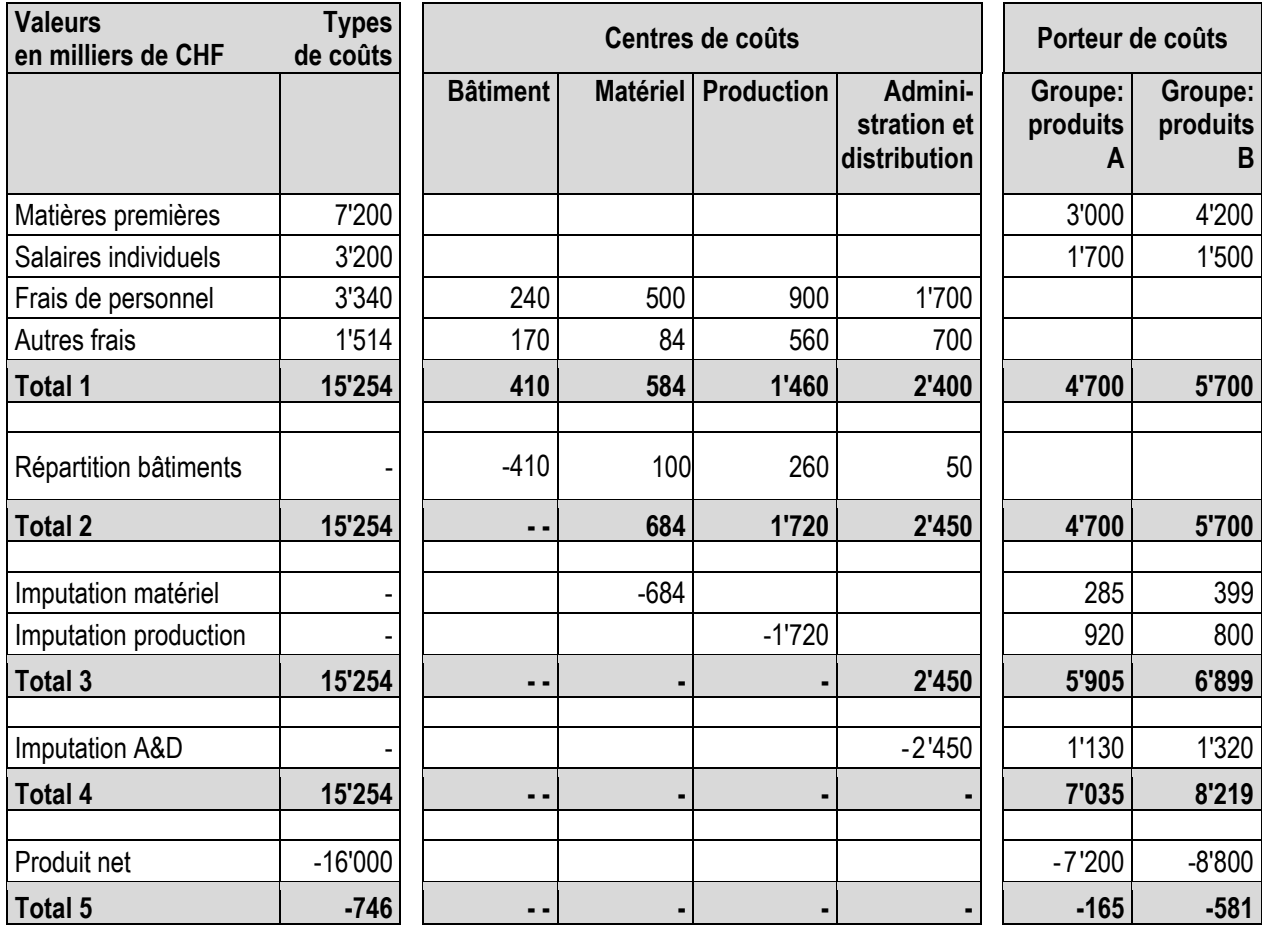

Ce n'est que rétrospectivement qu'il devient évident qu'un point de vente doit être installé dans la nouvelle région. Les coûts annuels (d'un point de vente) s'élèvent à EUR 140'000. Une étude de marché a révélé qu'un prix de vente de EUR 12 était même réaliste. Pour simplifier, partez d'un cours de change EUR-CHF de 1,00.

## **Tâches**

- A) Calculez les coûts variables du groupe de produits A en CHF.
- B) Calculez le prix minimum à court terme par pièce en CHF.
- C) Que répondez-vous au service des ventes relatif à leur proposition de prix de EUR 9?
- D) Calculez le nombre d'unités qui doivent être vendues dans la nouvelle zone de marché pour couvrir les coûts fixes supplémentaires. Utilisez pour ce calcul le prix de vente estimé comme réaliste de EUR 12.

#### **3.2. Compte d'investissement**

#### **Contexte**

Rivercruise SA est une société de navigation qui propose et organise des croisières fluviales pour passagers sur les fleuves européens. Un nouveau bateau de croisière fluviale doit remplacer un modèle vieillissant.

Divers bateaux de différents fabricants ont été examinés dans le cadre d'une procédure d'évaluation. Deux modèles se sont alors révélés adaptés aux objectifs de Rivercruise SA.

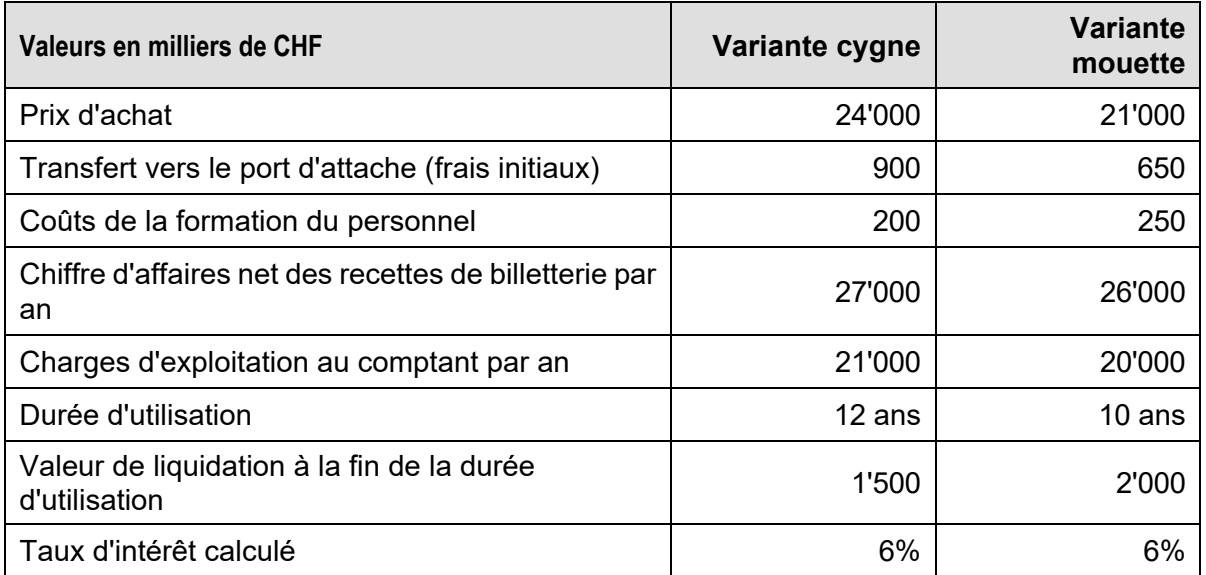

Les données suivantes sont disponibles pour la comparaison des deux variantes :

Vous trouverez les tableaux d'actualisation et des valeurs actuelles sur les deux dernières pages de ces épreuves d'examen.

- A) Établissez un calcul comparatif des bénéfices et classez les deux variantes. Utilisez pour cela le tableau des feuilles de solutions.
- B) Comparez les deux variantes à l'aide de la méthode de la valeur actuelle nette et établissez également un classement.
- C) Sur la base des résultats des tâches A) et B), décidez quelle variante vous allez proposer à la direction pour l'achat et justifiez votre choix par un argument.

## **3.3. Écarts par rapport aux objectifs**

## **Contexte**

Après la clôture du 2<sup>e</sup> trimestre, le contrôleur de gestion vous envoie l'analyse de vos chiffres de ventes et de chiffre d'affaires. Elle se résume dans le tableau ci-dessous :

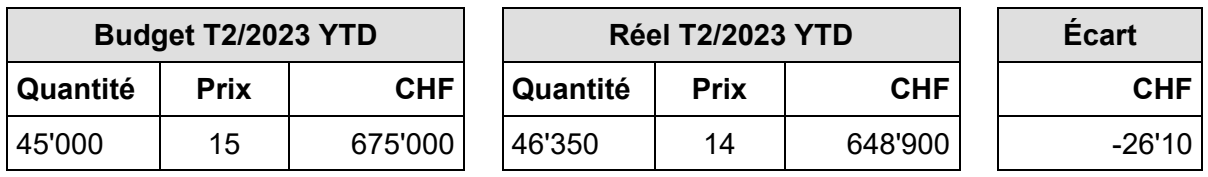

Vous constatez que, malgré la réduction des prix, la quantité vendue n'a augmenté que de 1'350 unités.

Grâce à une baisse du prix de revient des matériaux et à une production plus efficace, les coûts variables par pièce ont pu être réduits à CHF 8.

- A) Calculez la marge de contribution.
- B) Quel est l'écart en CHF dû à la vente de la plus grande quantité ?
- C) La demande pour ce produit est-elle plutôt élastique par rapport au prix ou plutôt moins élastique ? Justifiez votre réponse.

## **Tableau d'actualisation, paiement unique**

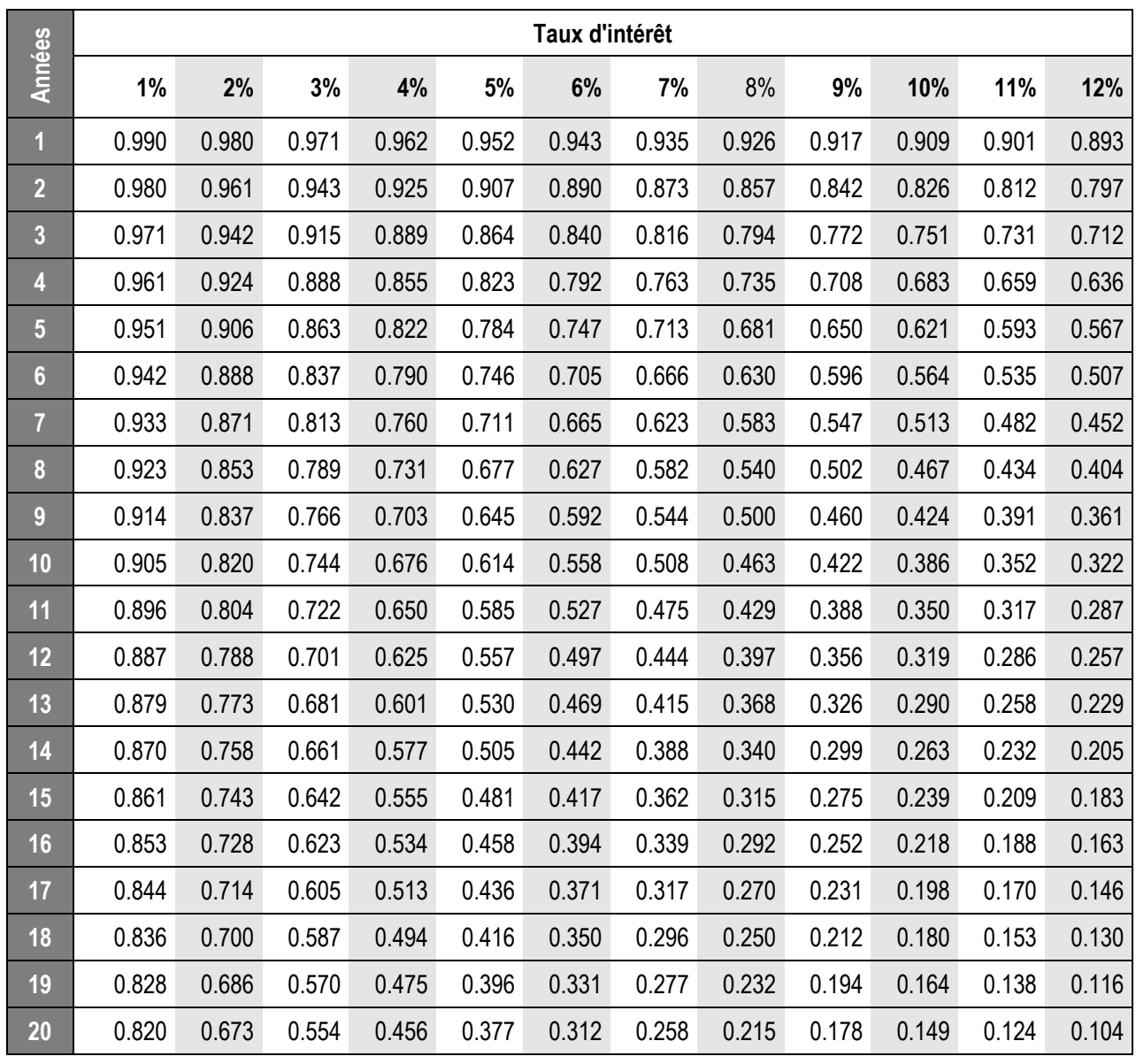

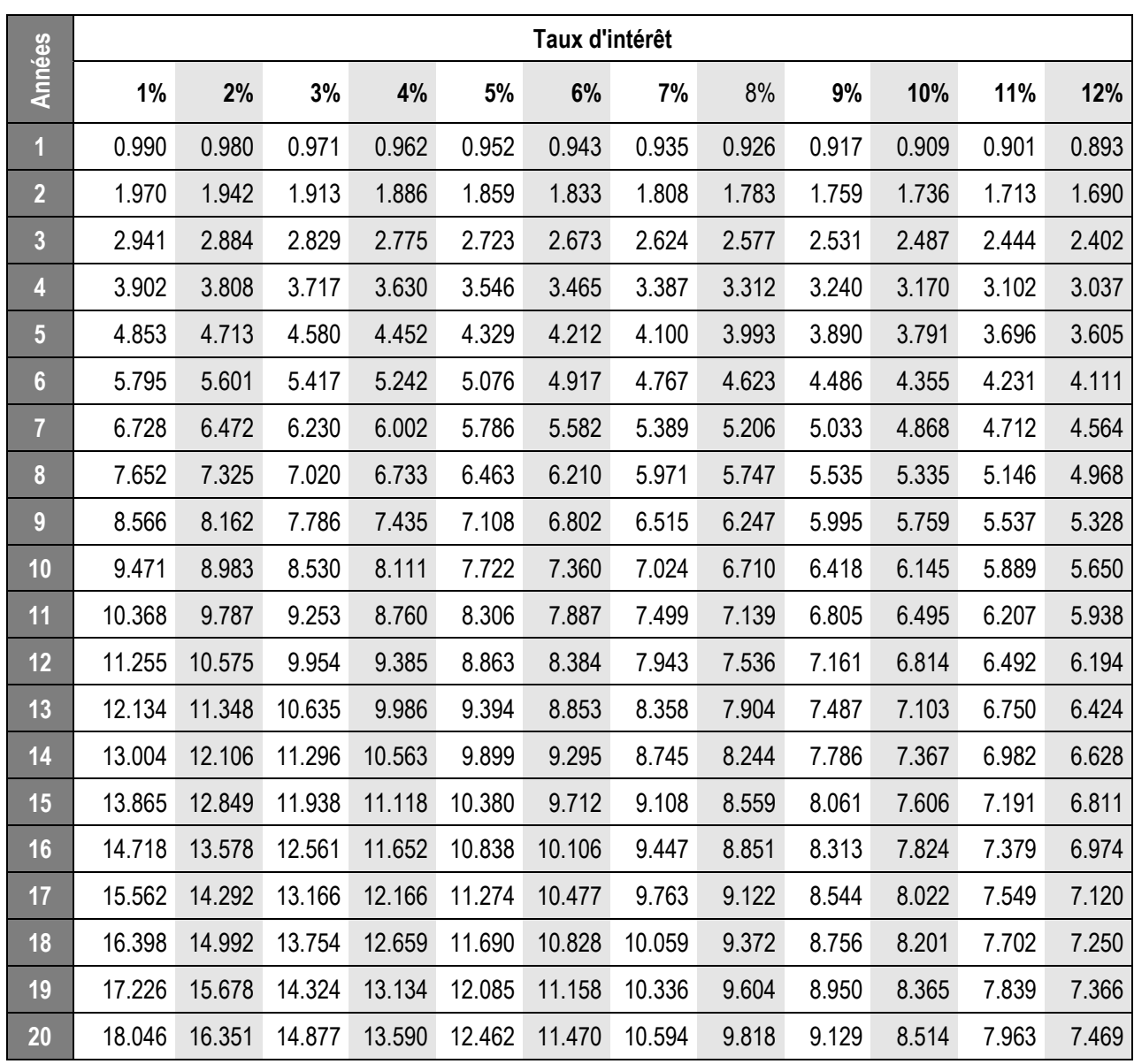

## **Tableau des valeurs actuelles, paiements réguliers**